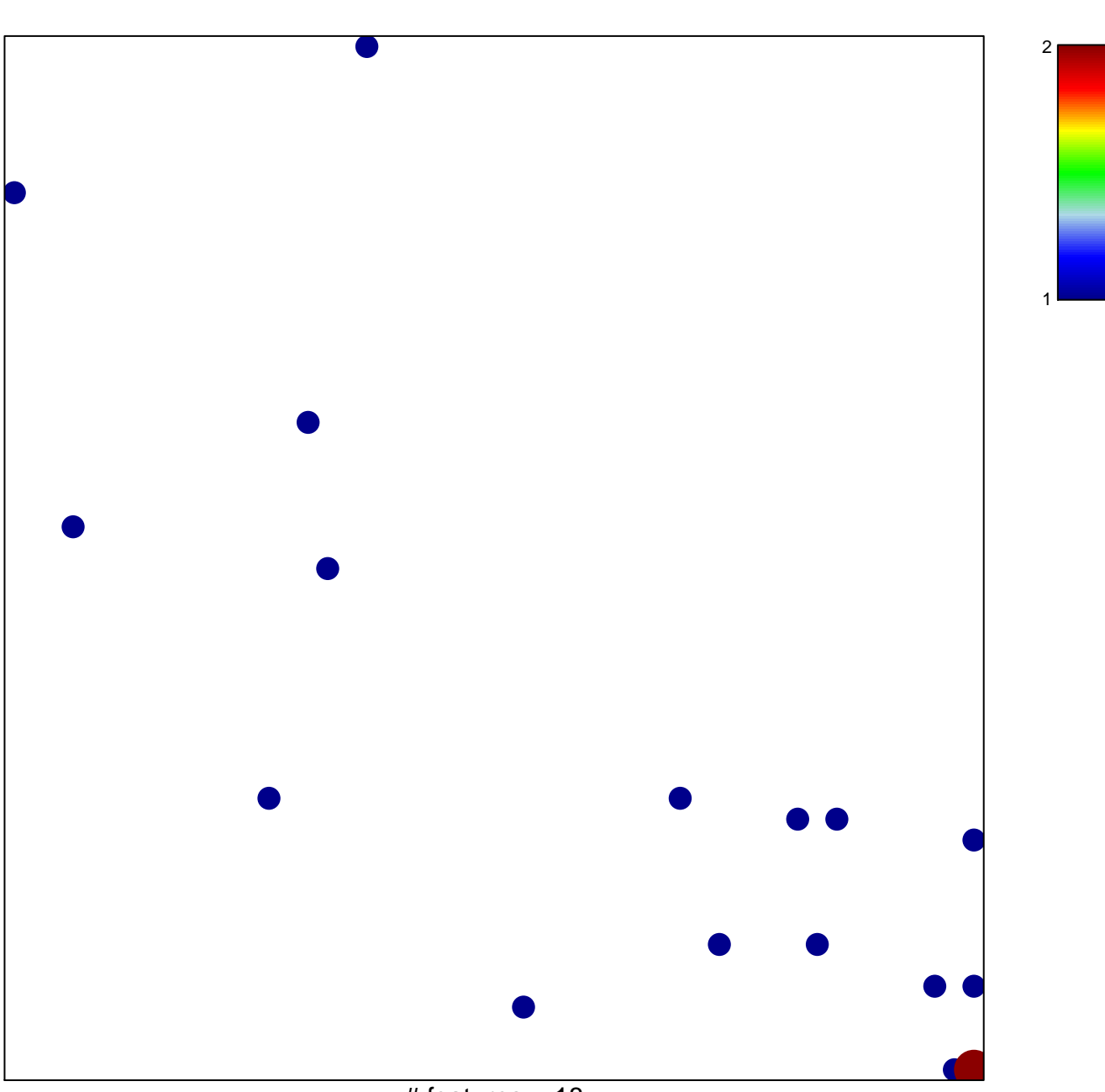

laminin binding

# features =  $18$ chi-square  $p = 0.82$ 

## **laminin binding**

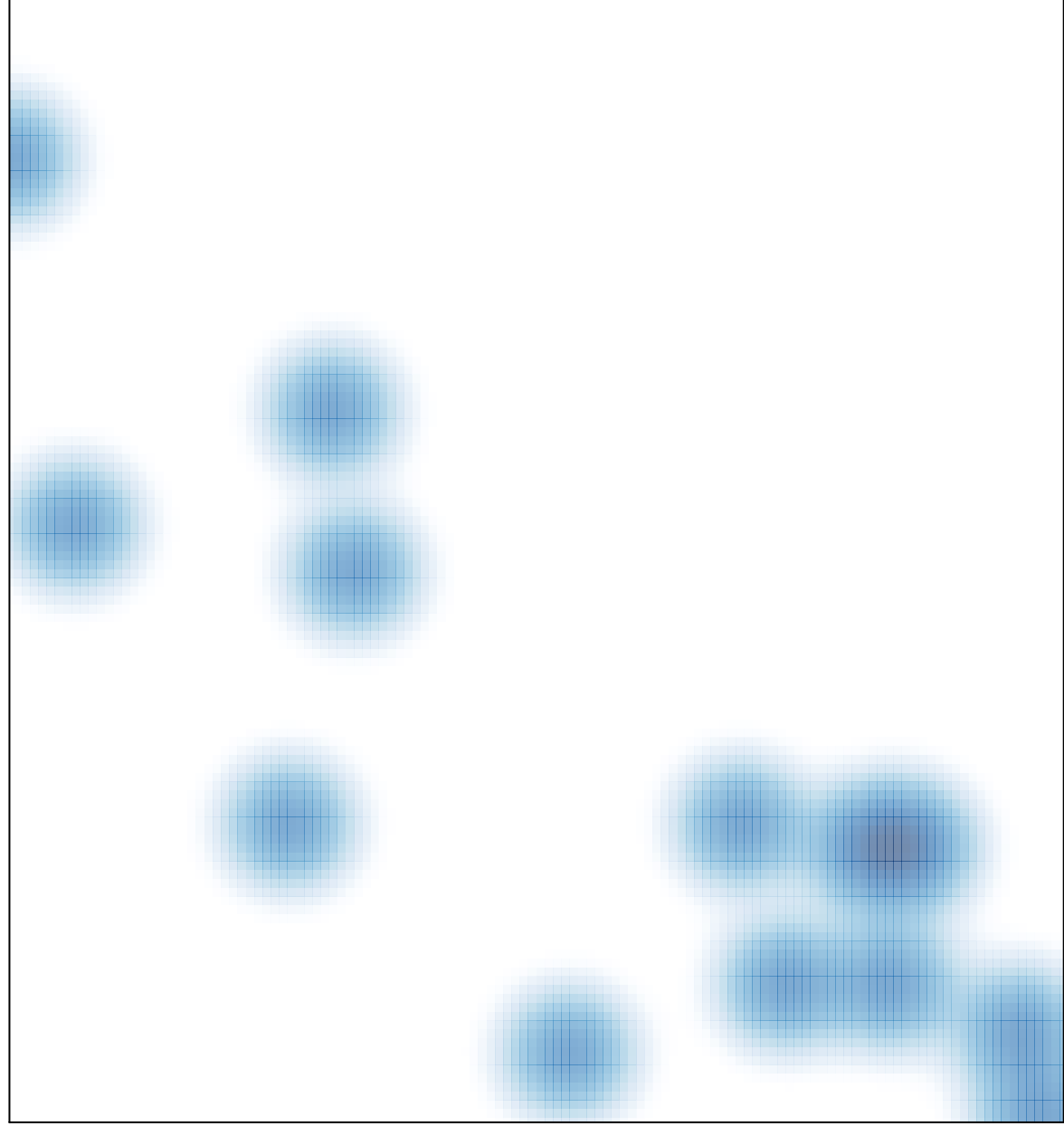

# features =  $18$ , max =  $2$